# **bluestore - Bug #46780**

# **BlueFS Spillover without db being full**

07/30/2020 11:12 PM - Seena Fallah

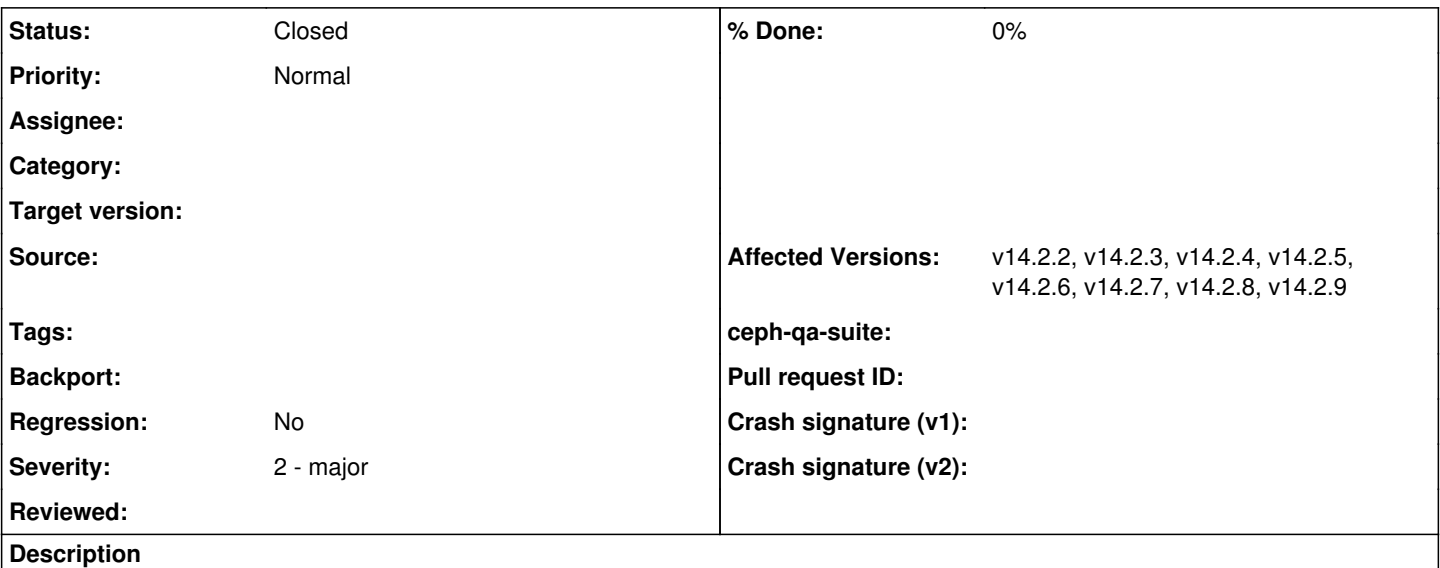

Hi. I'm facing a issue that my OSDs are going to spillover but db used that I check from prometheus `ceph\_bluefs\_db\_used\_bytes` is just 33GB and my db size is 191GB. The spillover amount is just 65MB and when I do a manual compaction it will resolved. Sometimes it needs double manual compaction to be cleaned.

I see this occurred when flushing event is triggering in RocksDB logs

I have attached the osd log when spillover occurred.

After a time I do a manual compaction it will again have spillover with this 65MB value.

Why my db has free space but it can't use it?

I'm using nautilus 14.2.9 on ubuntu 18.04.4

## **History**

### **#1 - 07/30/2020 11:19 PM - Seena Fallah**

*- File Screenshot from 2020-07-31 03-48-42.png added*

*- File Screenshot from 2020-07-31 03-48-30.png added*

Here is also my db usage for that OSD

#### **#2 - 07/30/2020 11:21 PM - Seena Fallah**

I have made a mistack in description the ceph\_bluefs\_db\_used\_bytes is 27GB as you see in screen shots and also after while a compacted OSD can be use 40GB of db and doesn't have any spillover but this OSD with 27GB db used has spillover!

#### **#3 - 08/07/2020 08:37 PM - Neha Ojha**

*- Project changed from RADOS to bluestore*

#### **#4 - 08/07/2020 08:39 PM - Josh Durgin**

Igor confirmed this was an issue fixed by<https://github.com/ceph/ceph/pull/33889>- L4 will go to the main device without this, which is why the spillover occurred.

### **#5 - 08/07/2020 08:43 PM - Seena Fallah**

As I see in PR if I want to use this feature I should change `bluestore\_volume\_selection\_policy` to `use\_some\_extra`. This option is in `LEVEL\_DEV` as seen<https://docs.ceph.com/docs/master/dev/config/#levels>it's not suggested to use in production environment. How can I use this PR to solve my problem?

## **#6 - 01/29/2021 07:41 AM - Konstantin Shalygin**

- *Status changed from New to Triaged*
- *Backport deleted (nautilus, octopus)*
- *Affected Versions v14.2.2, v14.2.3, v14.2.4, v14.2.5, v14.2.6, v14.2.7, v14.2.8 added*

Seena, this fixed in 14.2.11, and default in 14.2.12

## **#7 - 06/08/2021 12:13 PM - Igor Fedotov**

*- Status changed from Triaged to Closed*

Fixed with new bluefs space tracking framework (see  $\#39185$ ) starting v14.2.12

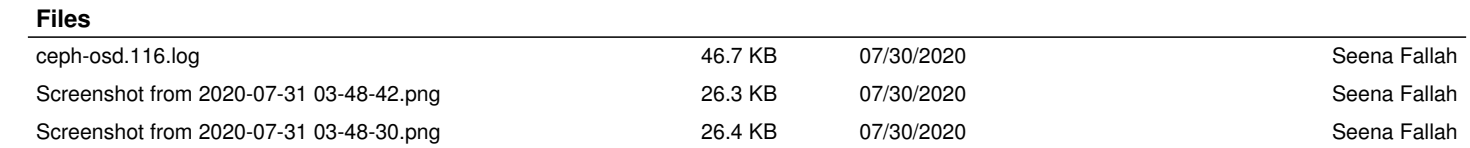